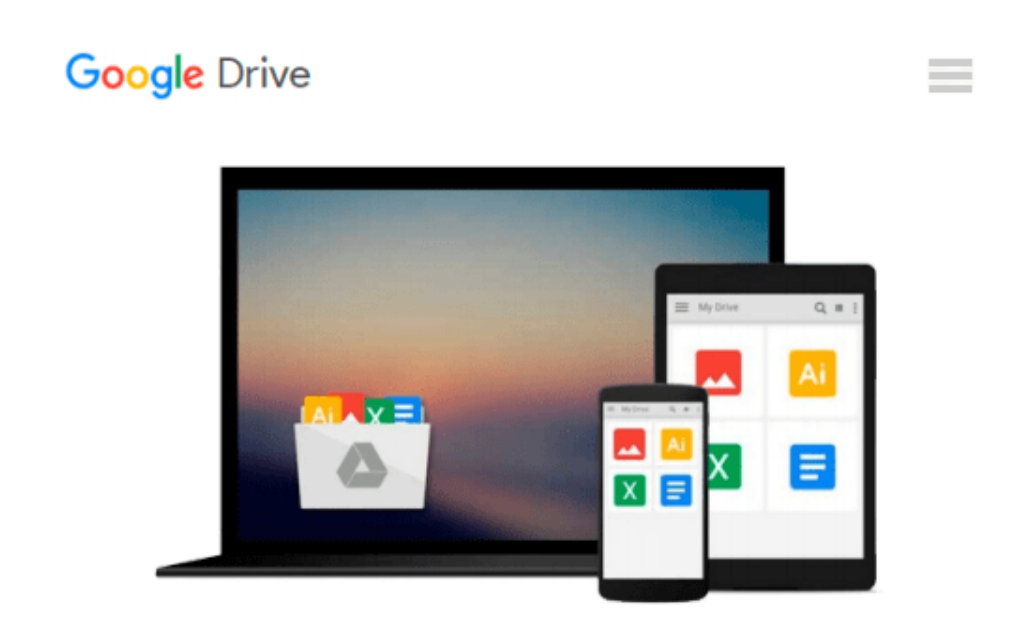

# **Solving Equations with MATLAB (Taken from "MATLAB for Beginners: A Gentle Approach")**

*Peter I. Kattan*

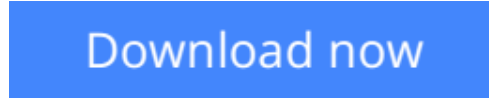

[Click here](http://toolbook.site/go/read.php?id=B005MORL4M) if your download doesn"t start automatically

### **Solving Equations with MATLAB (Taken from "MATLAB for Beginners: A Gentle Approach")**

Peter I. Kattan

#### **Solving Equations with MATLAB (Taken from "MATLAB for Beginners: A Gentle Approach")** Peter I. Kattan

This concise article of twenty pages takes you on a short tour on how to solve algebraic equations using MATLAB. The presentation covers both numerical and symbolic solution of equations. The presentation starts with a single linear equation then proceeds to a single quadratic equation. This is followed by a single highly nonlinear equation. Next, the numerical solution is presented for simultaneous linear and nonlinear equations. In the second part of this article, we show how to solve algebraic equations analytically using the MATLAB Symbolic Math Toolbox. The examples start with a single linear equation followed by a single quadratic equation. This is followed by the analytical solution of simultaneous linear and nonlinear equations. The presentation is made in the form of solved examples showing the exact MATLAB commands used and the output. At the end of the article, there are about eleven unsolved exercises for students to practice. The solutions to all the exercises are also provided. This article is taken form the bestselling book "MATLAB for Beginners: A Gentle Approach."

**[Download](http://toolbook.site/go/read.php?id=B005MORL4M)** [Solving Equations with MATLAB \(Taken from "MATLAB ...pdf](http://toolbook.site/go/read.php?id=B005MORL4M)

**[Read Online](http://toolbook.site/go/read.php?id=B005MORL4M)** [Solving Equations with MATLAB \(Taken from "MATLA ...pdf](http://toolbook.site/go/read.php?id=B005MORL4M)")

#### **From reader reviews:**

#### **Lucia Morrone:**

The book Solving Equations with MATLAB (Taken from "MATLAB for Beginners: A Gentle Approach") make one feel enjoy for your spare time. You can utilize to make your capable more increase. Book can to be your best friend when you getting tension or having big problem along with your subject. If you can make reading through a book Solving Equations with MATLAB (Taken from "MATLAB for Beginners: A Gentle Approach") to become your habit, you can get a lot more advantages, like add your own personal capable, increase your knowledge about several or all subjects. You are able to know everything if you like open and read a guide Solving Equations with MATLAB (Taken from "MATLAB for Beginners: A Gentle Approach"). Kinds of book are several. It means that, science book or encyclopedia or other folks. So , how do you think about this e-book?

#### **Allison Sala:**

This book untitled Solving Equations with MATLAB (Taken from "MATLAB for Beginners: A Gentle Approach") to be one of several books which best seller in this year, honestly, that is because when you read this guide you can get a lot of benefit upon it. You will easily to buy this specific book in the book store or you can order it by way of online. The publisher of the book sells the e-book too. It makes you more easily to read this book, since you can read this book in your Smartphone. So there is no reason for you to past this ebook from your list.

#### **Chad Foster:**

Solving Equations with MATLAB (Taken from "MATLAB for Beginners: A Gentle Approach") can be one of your nice books that are good idea. Many of us recommend that straight away because this publication has good vocabulary which could increase your knowledge in words, easy to understand, bit entertaining however delivering the information. The copy writer giving his/her effort to get every word into delight arrangement in writing Solving Equations with MATLAB (Taken from "MATLAB for Beginners: A Gentle Approach") however doesn't forget the main point, giving the reader the hottest and based confirm resource data that maybe you can be certainly one of it. This great information may drawn you into brand-new stage of crucial thinking.

#### **Barbara Norwood:**

You can obtain this Solving Equations with MATLAB (Taken from "MATLAB for Beginners: A Gentle Approach") by look at the bookstore or Mall. Just simply viewing or reviewing it could possibly to be your solve difficulty if you get difficulties to your knowledge. Kinds of this reserve are various. Not only by means of written or printed but additionally can you enjoy this book through e-book. In the modern era like now, you just looking by your local mobile phone and searching what your problem. Right now, choose your ways to get more information about your reserve. It is most important to arrange yourself to make your

knowledge are still revise. Let's try to choose right ways for you.

## **Download and Read Online Solving Equations with MATLAB (Taken from "MATLAB for Beginners: A Gentle Approach") Peter I. Kattan #4U8IC7F5ZAR**

## **Read Solving Equations with MATLAB (Taken from "MATLAB for Beginners: A Gentle Approach") by Peter I. Kattan for online ebook**

Solving Equations with MATLAB (Taken from "MATLAB for Beginners: A Gentle Approach") by Peter I. Kattan Free PDF d0wnl0ad, audio books, books to read, good books to read, cheap books, good books, online books, books online, book reviews epub, read books online, books to read online, online library, greatbooks to read, PDF best books to read, top books to read Solving Equations with MATLAB (Taken from "MATLAB for Beginners: A Gentle Approach") by Peter I. Kattan books to read online.

### **Online Solving Equations with MATLAB (Taken from "MATLAB for Beginners: A Gentle Approach") by Peter I. Kattan ebook PDF download**

**Solving Equations with MATLAB (Taken from "MATLAB for Beginners: A Gentle Approach") by Peter I. Kattan Doc**

**Solving Equations with MATLAB (Taken from "MATLAB for Beginners: A Gentle Approach") by Peter I. Kattan Mobipocket**

**Solving Equations with MATLAB (Taken from "MATLAB for Beginners: A Gentle Approach") by Peter I. Kattan EPub**